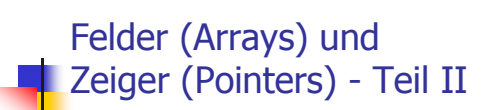

### **Zeichen und Texte**

Texte haben wir schon gesehen:

std::cout << "Prime numbers in  $\{2, ..., 999\}:\n^n$ 

String-Literal

Können wir auch "richtig" mit Texten arbeiten? Ja:

Zeichen: Wert des fundamentalen Typs char

Text: Feld mit zugrundeliegendem Typ char

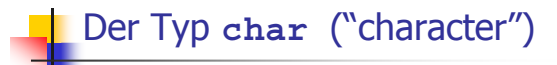

repräsentiert druckbare Zeichen (z.B.  $(a, b)$  und *Steuerzeichen* (z.B.  $\binom{1}{n}$ )

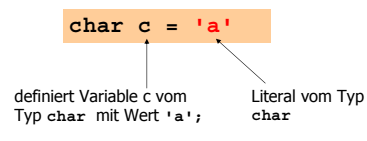

## Der Typ char ("character")

- ist formal ein ganzzahliger Typ
	- Werte konvertierbar nach int / unsigned int
	- Alle arithemtischen Operatoren verfügbar (Nutzen zweifelhaft: was ist 'a'/'b' ?)
	- Werte belegen meistens 8 Bit

Wertebereich: {-128,...,127} oder {0,...,255}

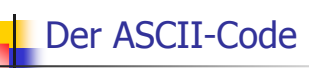

- · definiert konkrete Konversionregeln char  $\rightarrow$  int / unsigned int
- . wird von fast allen Plattformen benutzt

Zeichen  $\rightarrow$  {0,...,127}  $1\text{A}^1$ ,  $1\text{B}^1$ ,  $\ldots$ ,  $1\text{Z}^1$   $\rightarrow$  65, 66, ..., 90

 $1a1, 1b1, ..., 1z1 \rightarrow 97, 98,...,122$ 

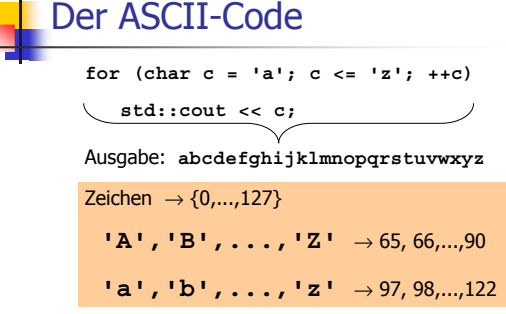

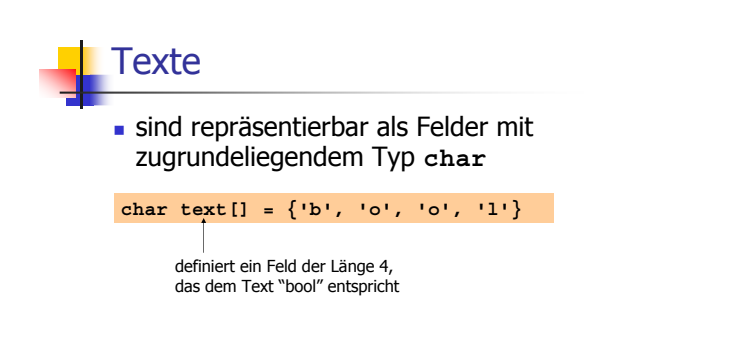

### Texte

sind repräsentierbar als Felder mit zugrundeliegendem Typ char

#### **char text[] <sup>=</sup> {'b', 'o', 'o', 'l'}**

. können auch durch String-Literale definiert werden **char text[] <sup>=</sup> "bool"** definiert ein Feld der Länge 5, das dem Text "bool" entspricht und *null-terminiert* ist (Extrazeichen (1) wird am Ende ange am Ende angehängt)<br>"kennt" seine Länge!

### Anwendung: *String matching*

Finde das erste (oder alle) Vorkommen eines Musters (meist kurz) in einem gegebenen Text (meist lang)!

### "Trivialer" Algorithmus:

Gallia est omnis divisa in partes tres visa $\rightarrow$ 

## Anwendung: *String matching*

Finde das erste (oder alle) Vorkommen eines Musters (meist kurz) in einem gegebenen Text (meist lang)!

"Trivialer" Algorithmus:

Gallia est omnis divisa in partes tres visa  $\neq$ 

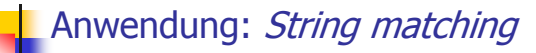

Finde das erste (oder alle) Vorkommen eines Musters (meist kurz) in einem gegebenen Text (meist lang)!

### "Trivialer" Algorithmus:

Gallia est omnis divisa in partes tres visa  $\neq$ 

### Anwendung: *String matching*

Finde das erste (oder alle) Vorkommen eines Musters (meist kurz) in einem gegebenen Text (meist lang)!

### "Trivialer" Algorithmus:

Gallia est omnis divisa in partes tres visa= (gefunden!)

## Anwendung: *String matching*

**#include<iostream>**

**{**

**int main () // search string char s[] <sup>=</sup> "bool";**

Muster "fest verdrahtet" in diesem Program (aber siehe *Details* im Skript)

**// determine search string length <sup>m</sup> unsigned int <sup>m</sup> <sup>=</sup> 0; for (char\* p <sup>=</sup> s; \*p != '\0'; ++p) ++m;**

**// cyclic text window of size <sup>m</sup> char\* t <sup>=</sup> new char[m];**

**unsigned int <sup>w</sup> <sup>=</sup> 0; // number of characters read so far unsigned int i <sup>=</sup> 0; // index where <sup>t</sup> logically starts ...**

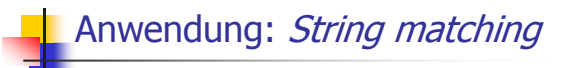

Rechne die Musterlänge aus (das geht, weil s nullterminiert ist)

#### **#include<iostream>**

**{**

**int main () // search string char s[] <sup>=</sup> "bool";**

**// determine search string length <sup>m</sup> unsigned int <sup>m</sup> <sup>=</sup> 0; for (char\* p <sup>=</sup> s; \*p != '\0'; ++p) ++m;**

**// cyclic text window of size <sup>m</sup> char\* t <sup>=</sup> new char[m];**

**unsigned int <sup>w</sup> <sup>=</sup> 0; // number of characters read so far unsigned int i <sup>=</sup> 0; // index where <sup>t</sup> logically starts ...**

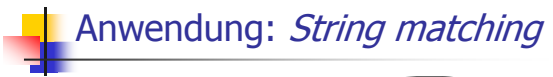

**#include<iostream> int main ()**

**{**

**// search string char s[] <sup>=</sup> "bool";**

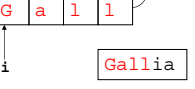

**// determine search string length <sup>m</sup> unsigned int <sup>m</sup> <sup>=</sup> 0; for (char\* p <sup>=</sup> s; \*p != '\0'; ++p) ++m;**

**// cyclic text window of size <sup>m</sup> char\* t <sup>=</sup> new char[m];**

**unsigned int <sup>w</sup> <sup>=</sup> 0; // number of characters read so far unsigned int i <sup>=</sup> 0; // index where <sup>t</sup> logically starts ...**

**i**

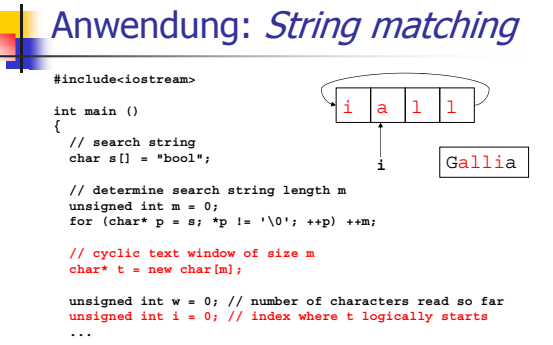

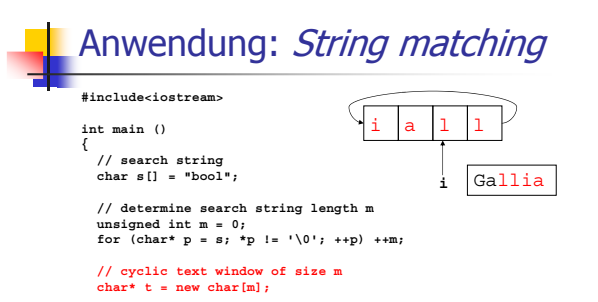

**unsigned int <sup>w</sup> <sup>=</sup> 0; // number of characters read so far unsigned int i <sup>=</sup> 0; // index where <sup>t</sup> logically starts ...**

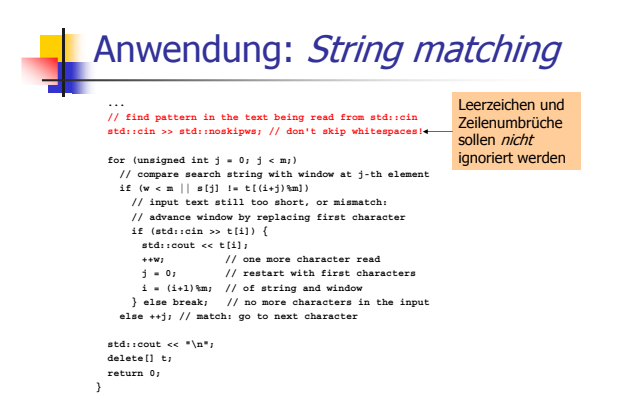

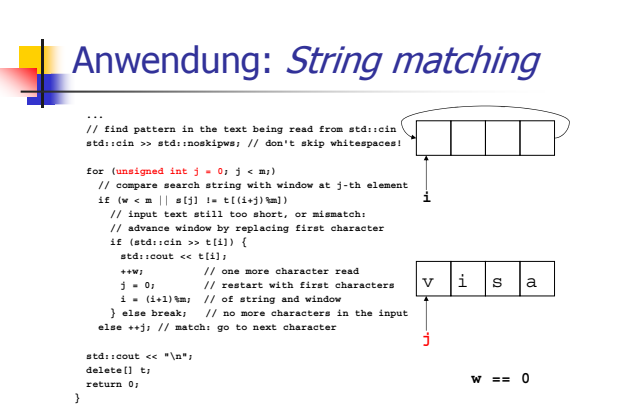

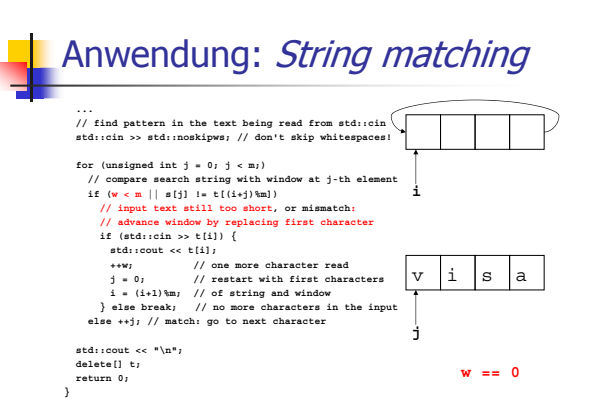

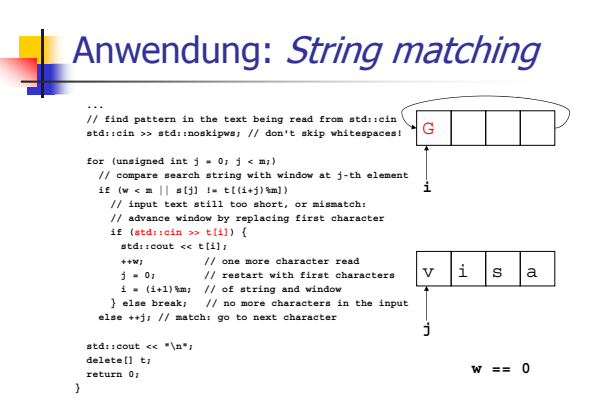

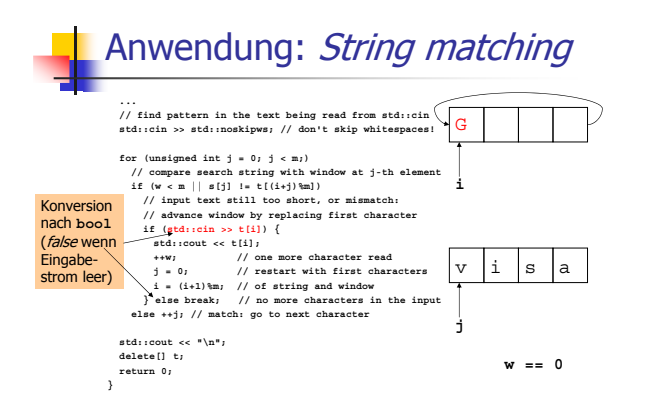

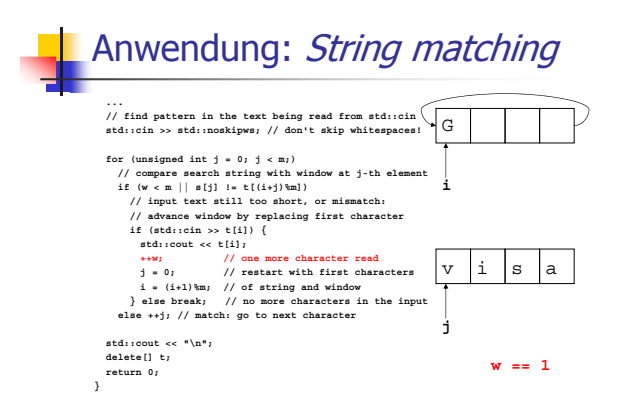

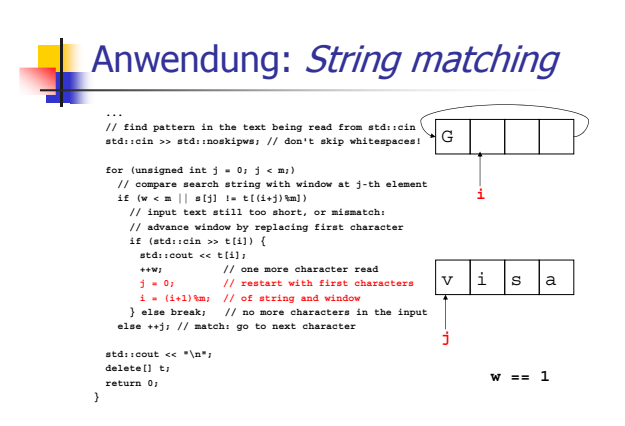

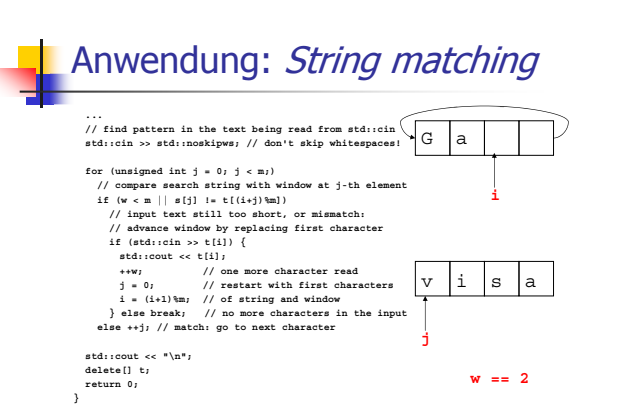

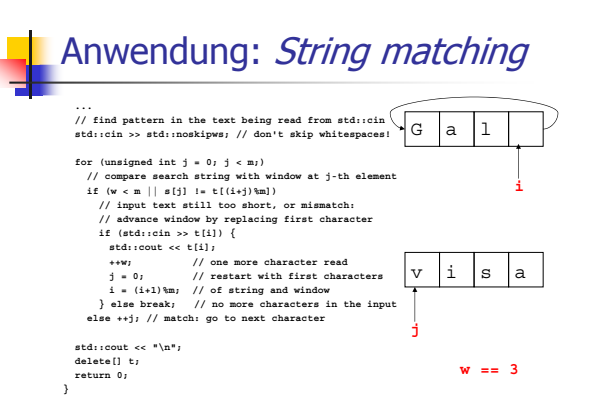

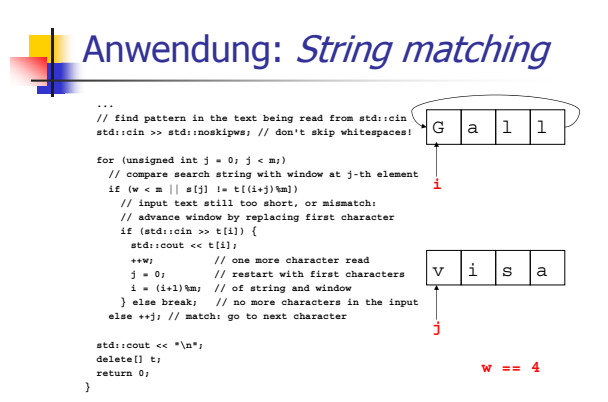

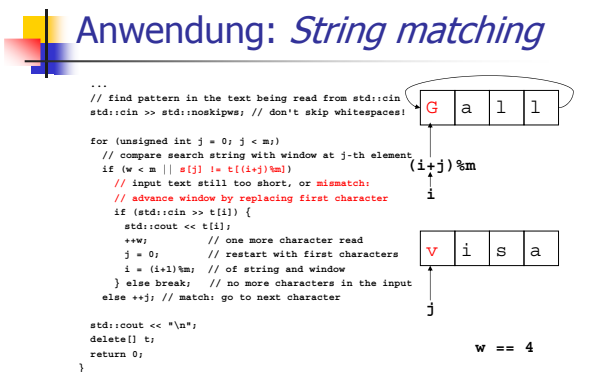

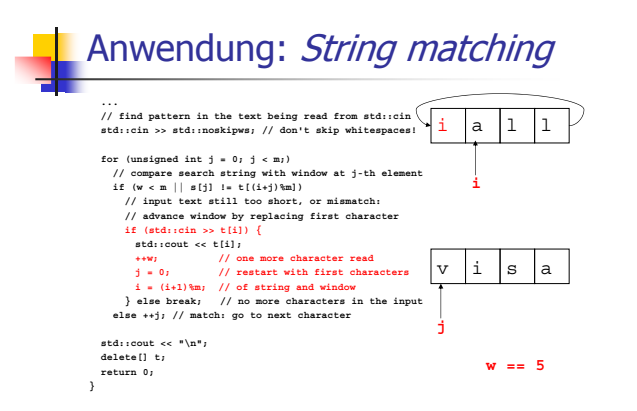

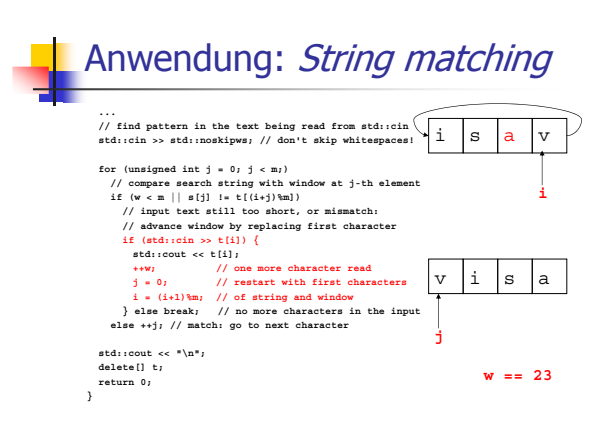

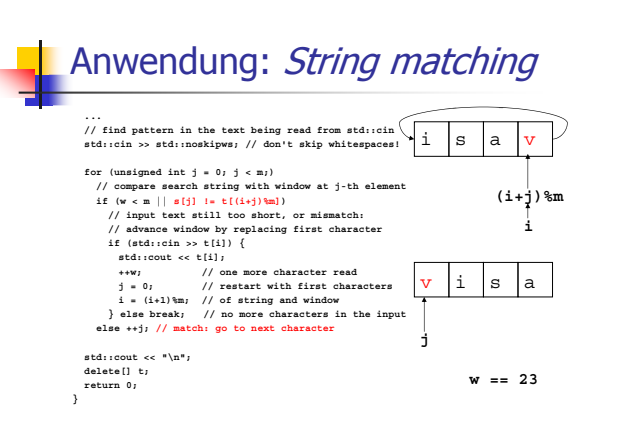

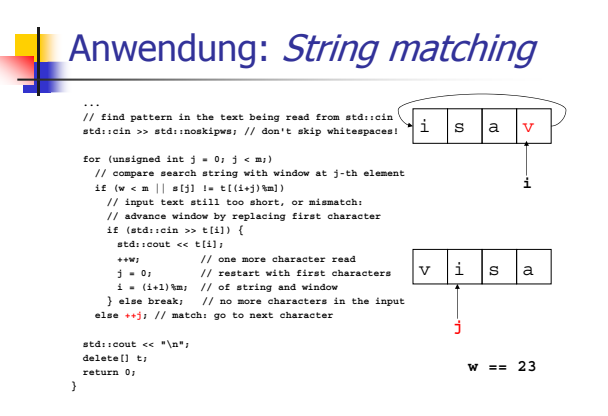

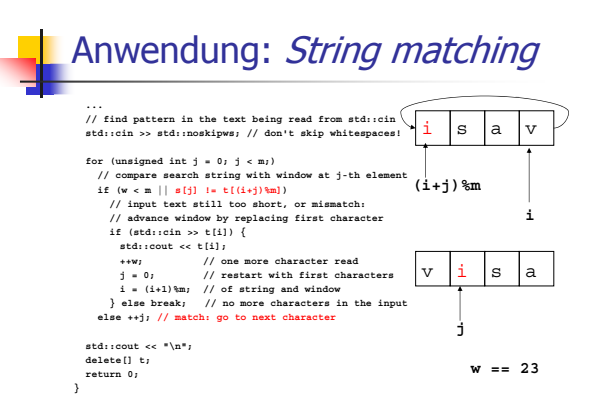

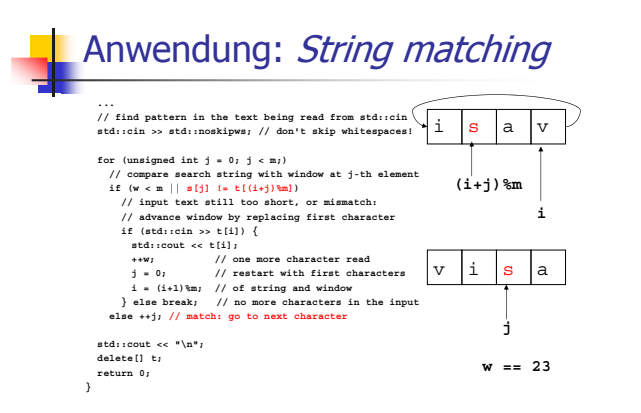

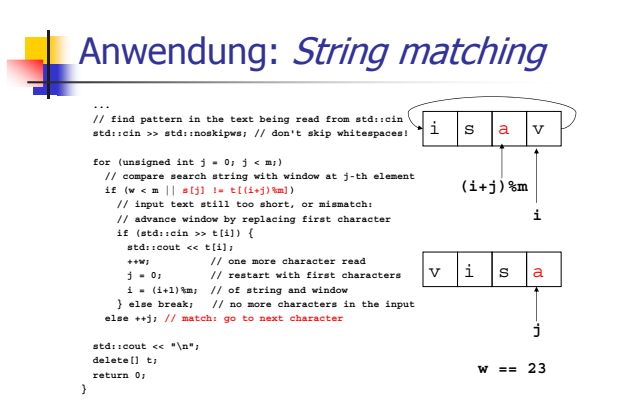

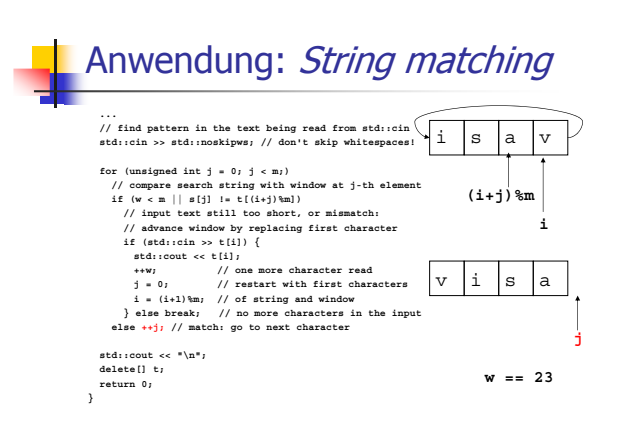

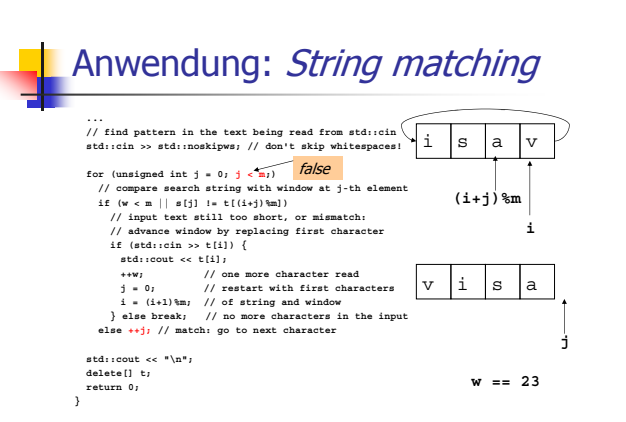

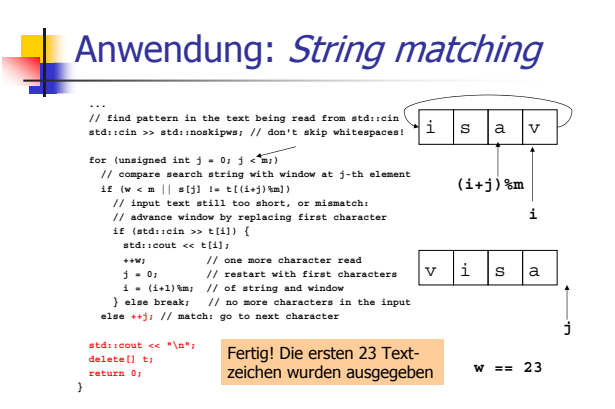

## Anwendung: *String matching*

• Aufruf des Programms z.B. durch

**./string \_ matching <sup>&</sup>lt; eratosthenes.C**

Eingabe wird nicht von der Tastatur, sondern aus der angegebenen Datei genommen (Umlenkung der Eingabe)

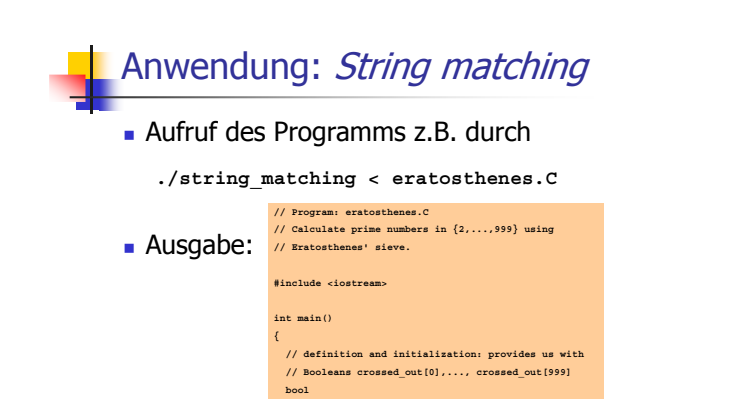

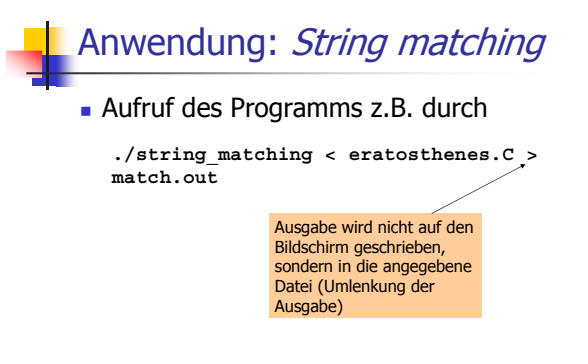

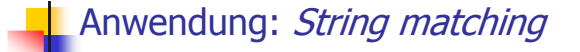

• Aufruf des Programms z.B. durch

**./string matching <sup>&</sup>lt; eratosthenes.C <sup>&</sup>gt; \_ match.out**

- . Der triviale Algorithmus ist meistens schnell, aber nicht immer (Übung)
- Knuth-Morris-Pratt-Algorithmus ist immer schnell

### Mehrdimensionale Felder

- sind Felder von Feldern
- dienen zum Speichern von Tabellen, Matrizen,...

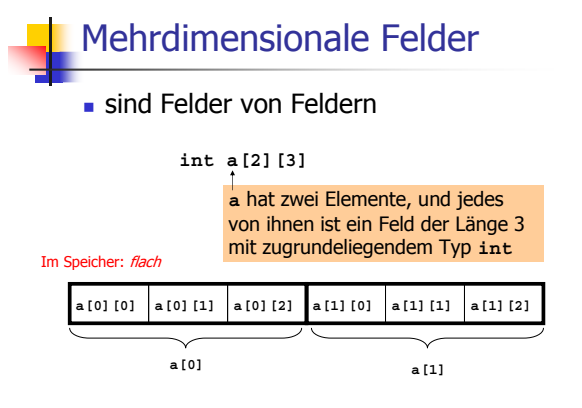

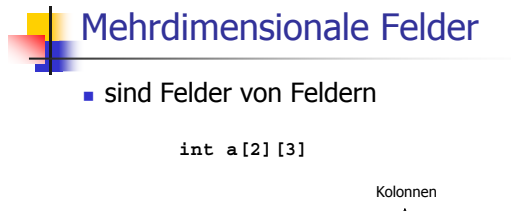

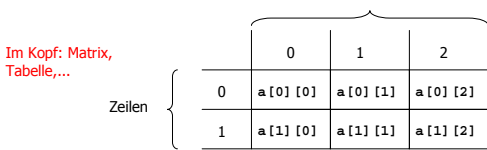

# Mehrdimensionale Felder sind Felder von Feldern von Feldern...

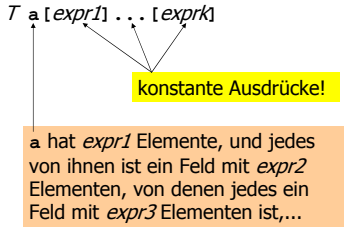

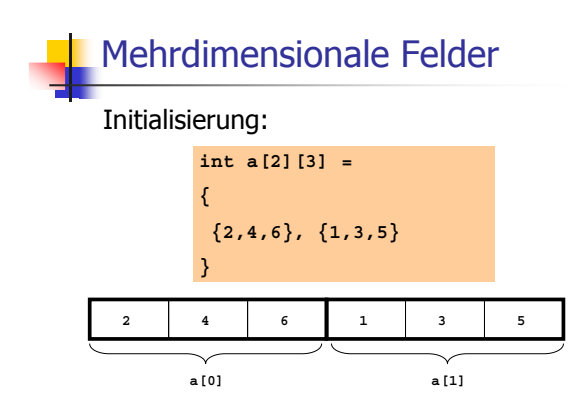

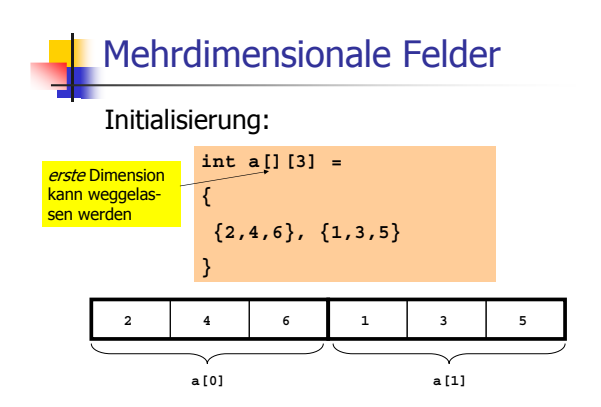

## Zeiger auf Felder

Wie iteriert man natürlich über ein mehrdimensionales Feld?

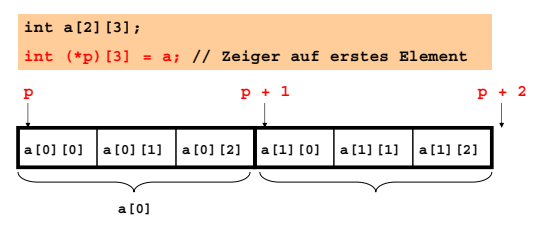

## Zeiger auf Felder

Wie iteriert man natürlich über ein mehrdimensionales Feld?

**int a[2][3]; int (\*p)[3] <sup>=</sup> a; // Zeiger auf erstes Element** , Implizite Typdefinition: \*p ist vom Typ <code>int[3]</code> <u>also ist p ein Zeiger auf <code>int[3]</code></u>

### Zeiger auf Felder

Wie iteriert man natürlich über ein mehrdimensionales Feld?

**int a[2][3]; int (\*p)[3] <sup>=</sup> a; // Zeiger auf erstes Element** <u>Ohne Klammern: p ist ein Feld von 3 Zeigern auf int</u>

**int \*p [3]; // int\* p[3]**

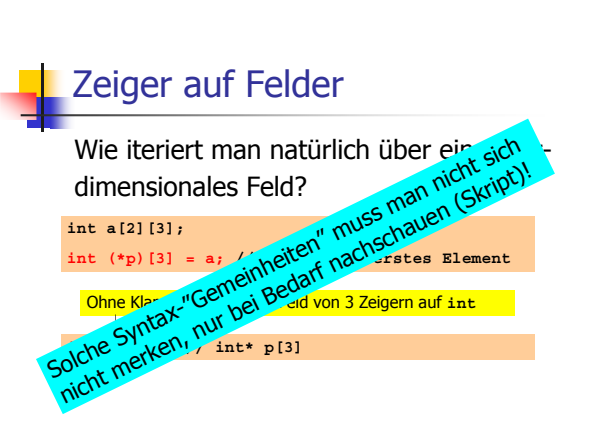

## Felder von Zeigern

. Wie bekommen wir mehrdimensionale Felder mit variablen Dimensionen?

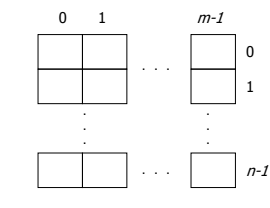

## Felder von Zeigern

. Wie bekommen wir mehrdimensionale Felder mit variablen Dimensionen?

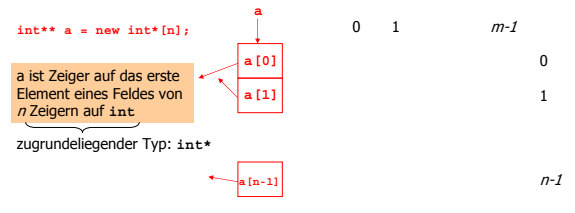

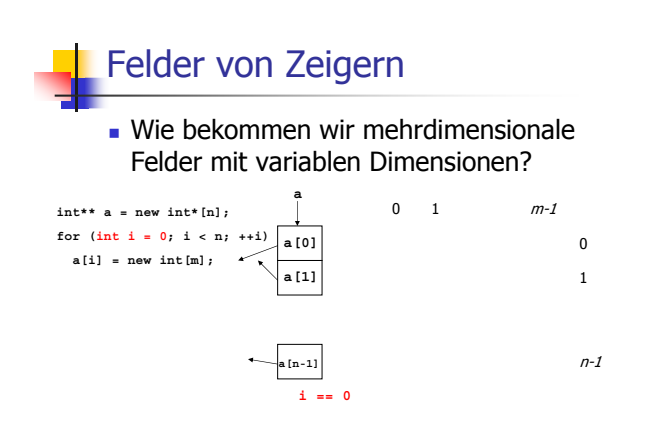

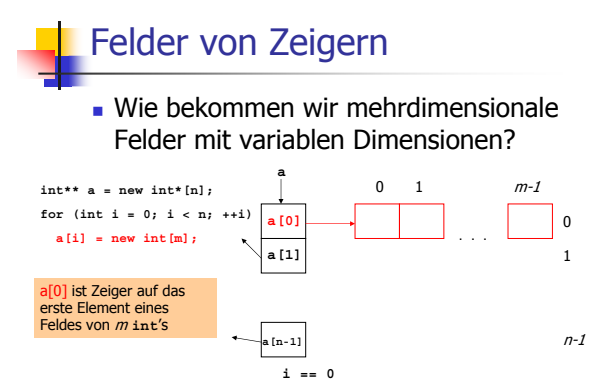

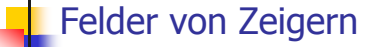

Wie bekommen wir mehrdimensionale Felder mit variablen Dimensionen?

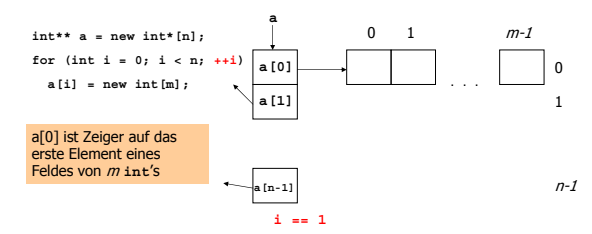

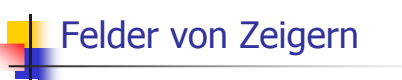

• Wie bekommen wir mehrdimensionale Felder mit variablen Dimensionen?

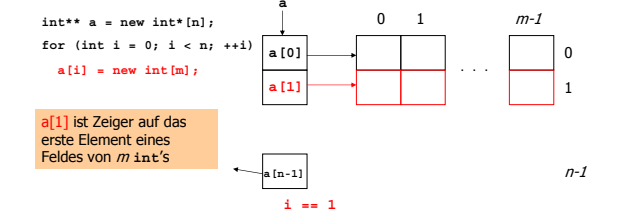

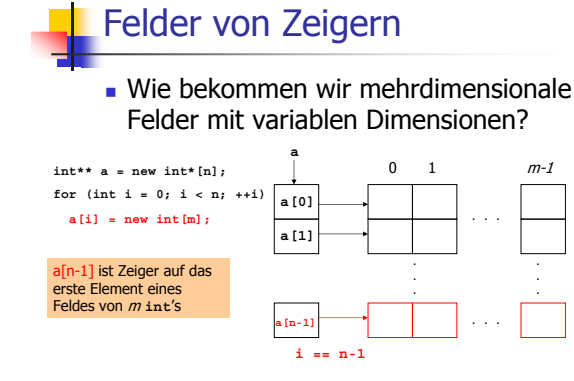

 $\mathbf 0$ 

 $\overline{1}$ 

 $n-1$ 

## Felder von Zeigern

• Wie bekommen wir mehrdimensionale Felder mit variablen Dimensionen?

 $m-1$ 

0

 $\overline{1}$ 

 $n-1$ 

 $\overline{I}$ 

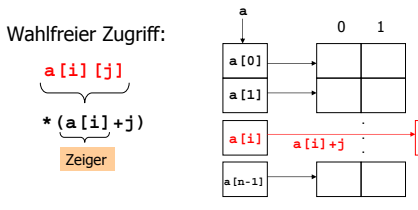

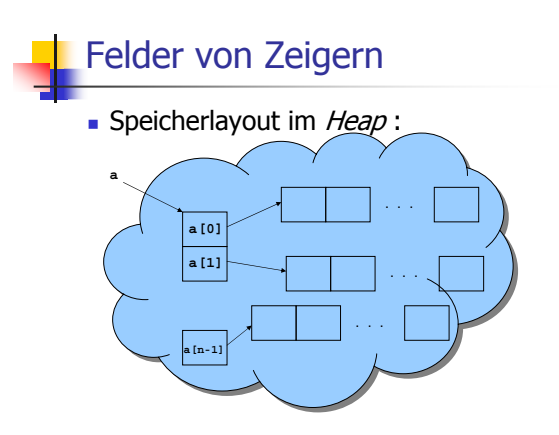

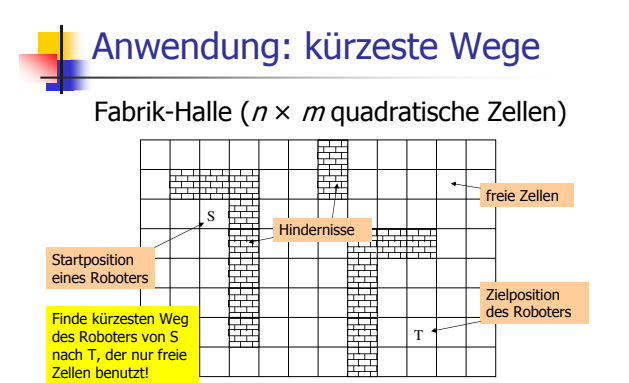

## Anwendung: kürzeste Wege

Fabrik-Halle ( $n \times m$  quadratische Zellen)

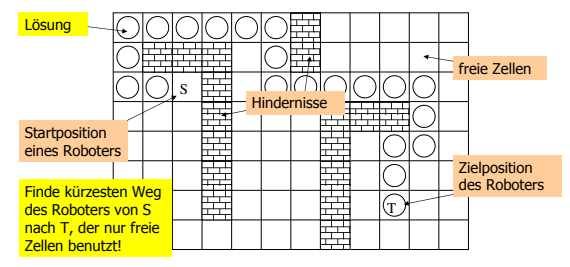

## Ein (scheinbar) anderes Problem

Finde die Längen der kürzesten Wege zu allen möglichen Zielen!

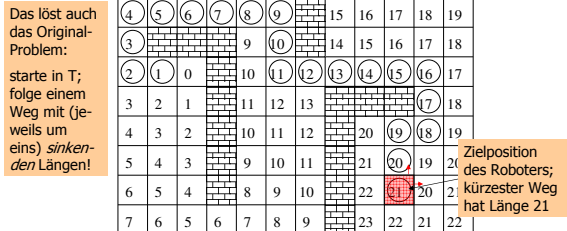

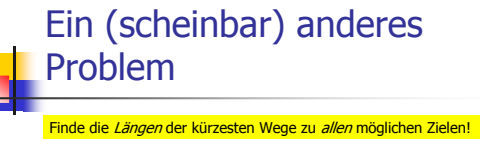

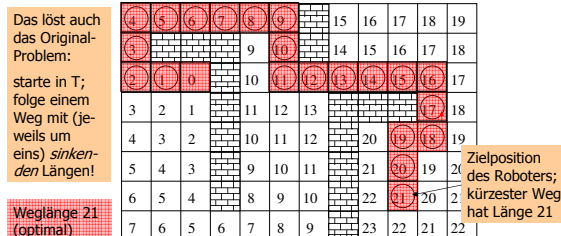

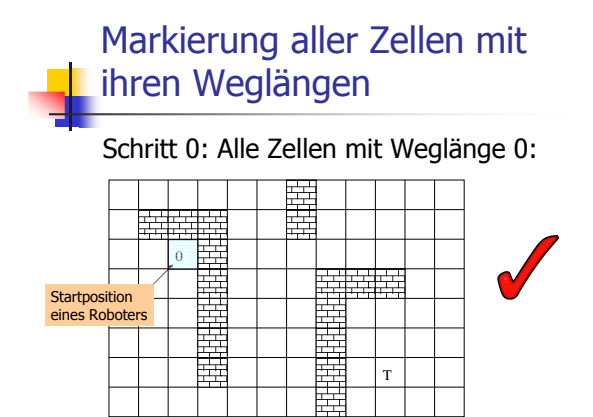

## Markierung aller Zellen mit ihren Weglängen

Schritt 1: Alle Zellen mit Weglänge 1:

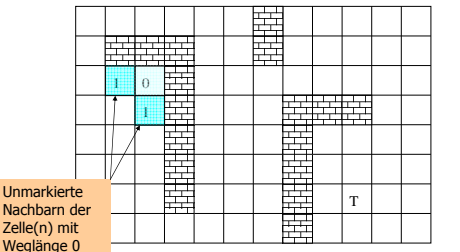

## Markierung aller Zellen mit ihren Weglängen

Schritt 2: Alle Zellen mit Weglänge 2:

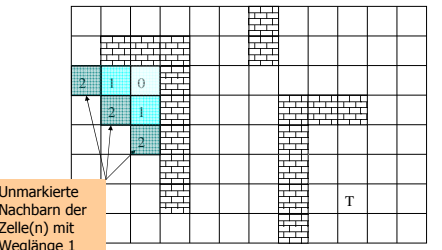

## Markierung aller Zellen mit ihren Weglängen

Schritt 3: Alle Zellen mit Weglänge 3:

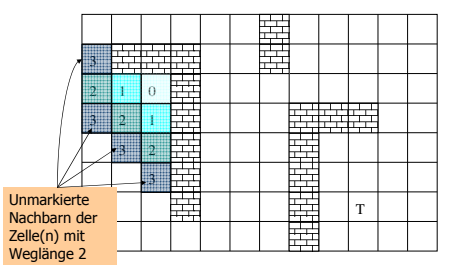

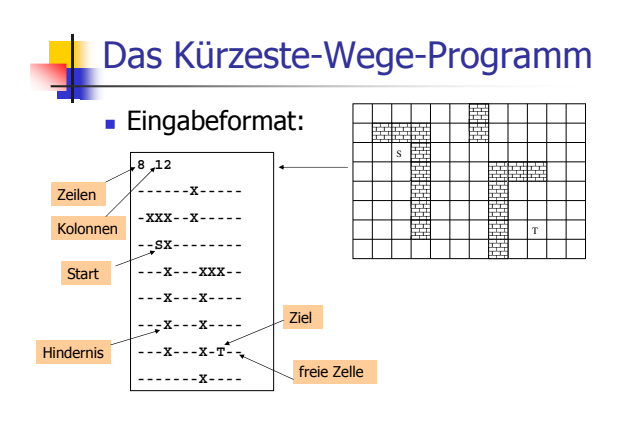

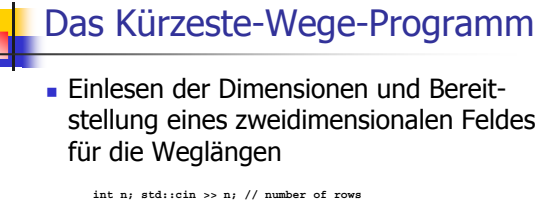

int m; std::cin >> m; // number of columns

// dynamically allocate twodimensional array of dimensions //  $(n+2)$  x  $(m+2)$  to hold the floor plus extra walls aroun  $int**$  floor = new  $int*(n+2)$ ; for (int  $r=0$ ;  $r=n+2$ ;  $+r$ ) Wächter (sentinels)  $floor[r] = new int[m+2];$ 

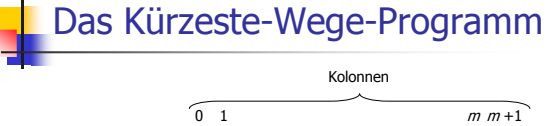

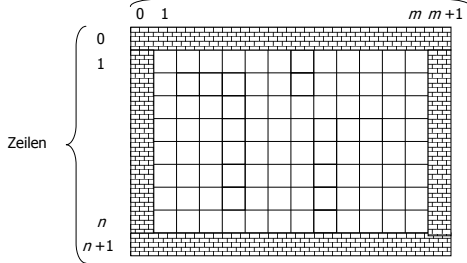

. Einlesen der Hallenbelegung und Initialisierung der Längen

#### **int tr <sup>=</sup> 0; int tc <sup>=</sup> 0;** -- ---2- **for (int r=1; r<n+1; ++r) for (int c=1; c<m+1; ++c) { char entry <sup>=</sup> '-'; std::cin >> entry; if (entry == 'S') floor[r][c] <sup>=</sup> 0; else if (entry == 'T') floor[tr <sup>=</sup> r][tc <sup>=</sup> c] <sup>=</sup> -1; else if (entry == 'X') floor[r][c] <sup>=</sup> -2; else if (entry == '-') floor[r][c] <sup>=</sup> -1; }**

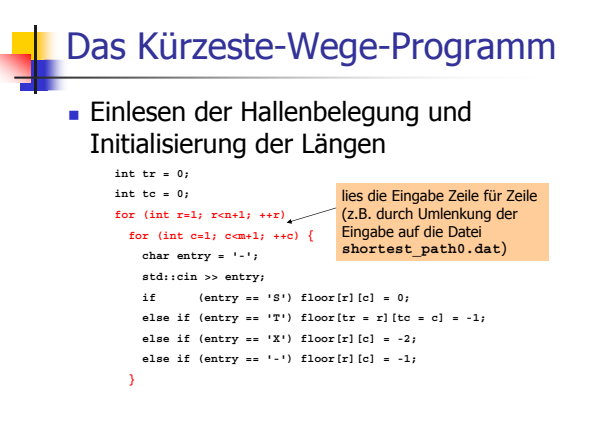

### Das Kürzeste-Wege-Programm . Einlesen der Hallenbelegung und Initialisierung der Längen

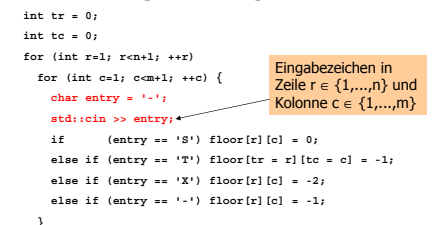

#### Das Kürzeste-Wege-Programm . Einlesen der Hallenbelegung und Initialisierung der Längen **int tr <sup>=</sup> 0; int tc <sup>=</sup> 0; for (int r=1; r<n+1; ++r) for (int c=1; c<m+1; ++c) { char entry <sup>=</sup> '-'; std::cin >> entry; if (entry == 'S') floor[r][c] <sup>=</sup> 0; else if (entry == 'T') floor[tr <sup>=</sup> r][tc <sup>=</sup> c] <sup>=</sup> -1;** Länge bereits bekannt

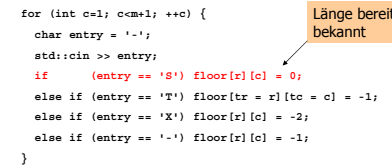

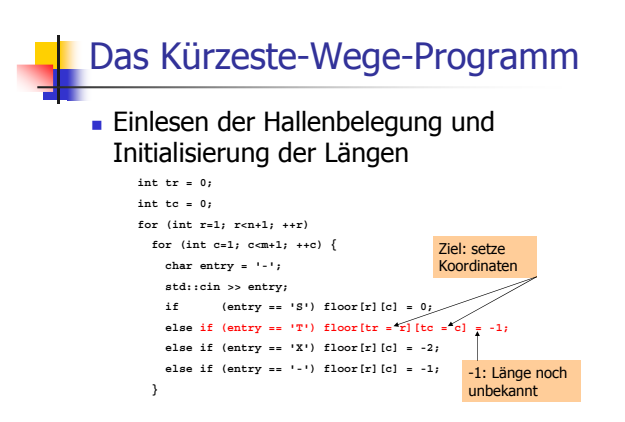

#### Das Kürzeste-Wege-Programm . Einlesen der Hallenbelegung und Initialisierung der Längen **int tr <sup>=</sup> 0; int tc <sup>=</sup> 0; for (int r=1; r<n+1; ++r) for (int c=1; c<m+1; ++c) { char entry <sup>=</sup> '-'; std::cin >> entry; if (entry == 'S') floor[r][c] <sup>=</sup> 0; else if (entry == 'T') floor[tr <sup>=</sup> r][tc <sup>=</sup> c] <sup>=</sup> -1; else if (entry == 'X') floor[r][c] <sup>=</sup> -2;**

**else if (entry == '-') floor[r][c] <sup>=</sup> -1;** 9&, relevant (Hindernis)

**}**

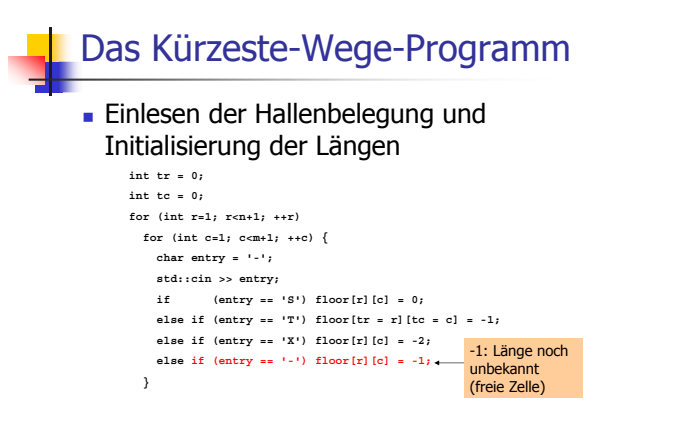

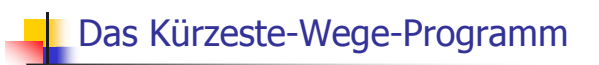

. Hinzufügen der umschliessenden "Wände"

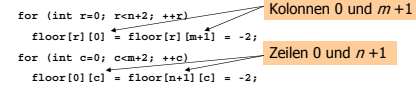

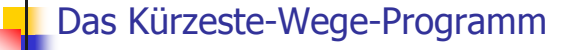

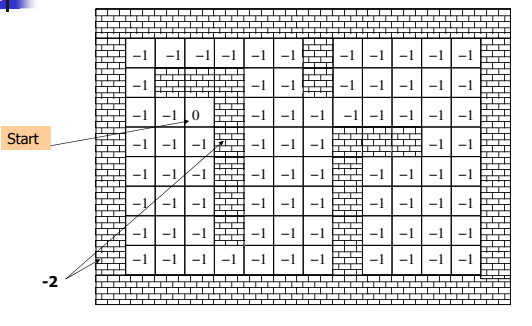

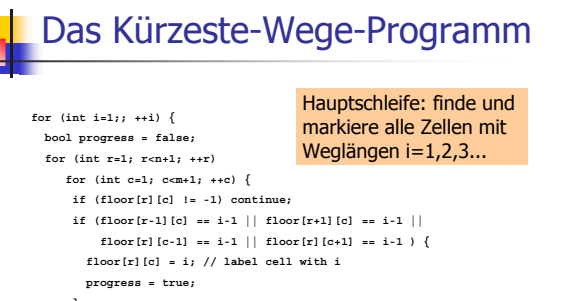

**} } if (!progress) break;**

**}**

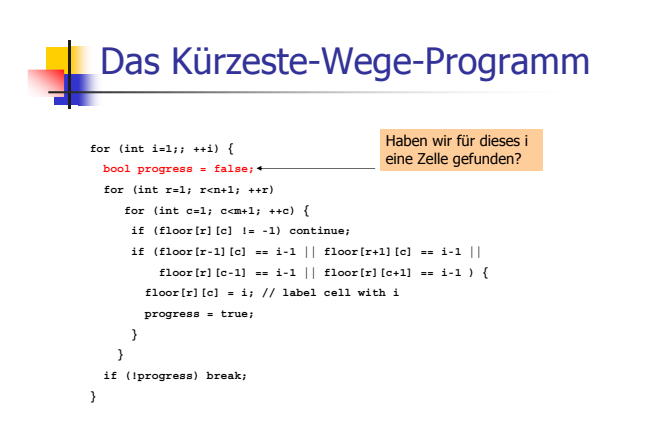

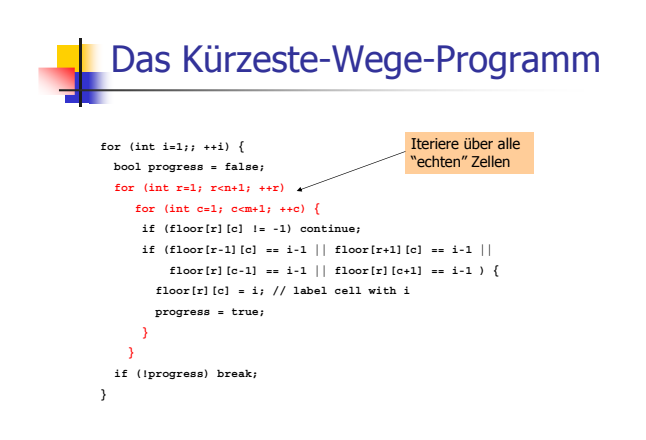

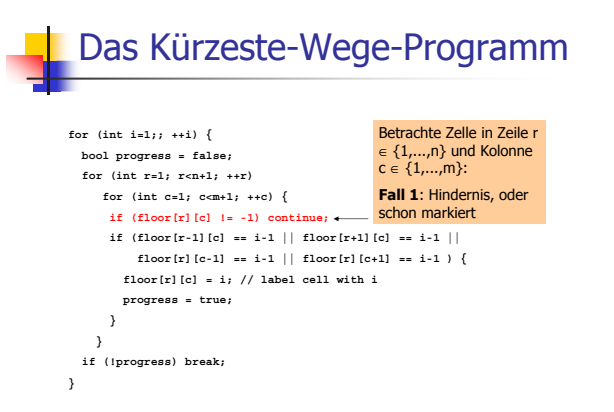

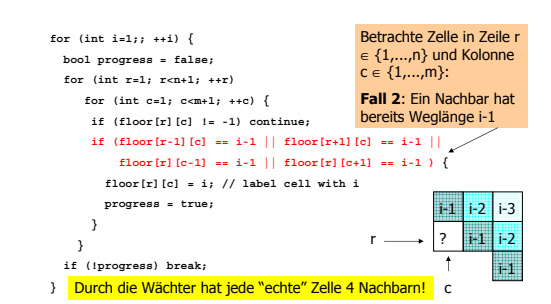

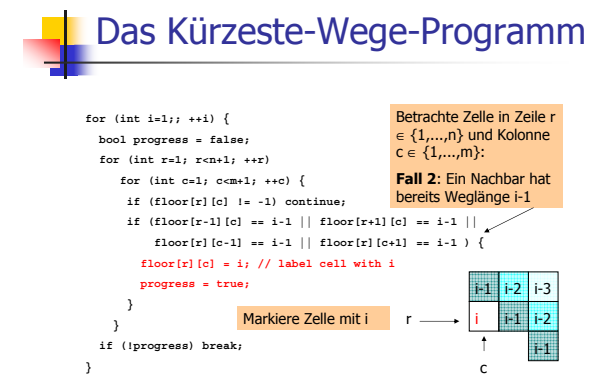

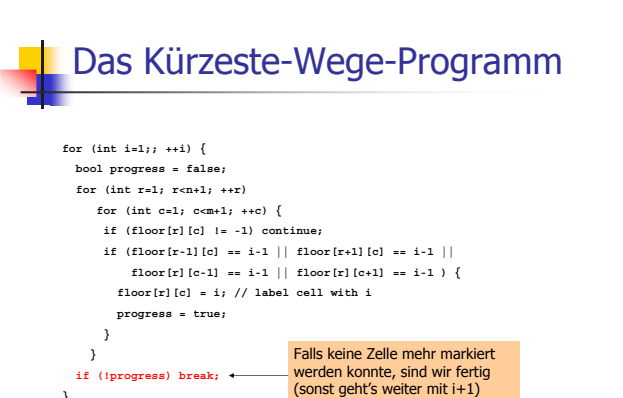

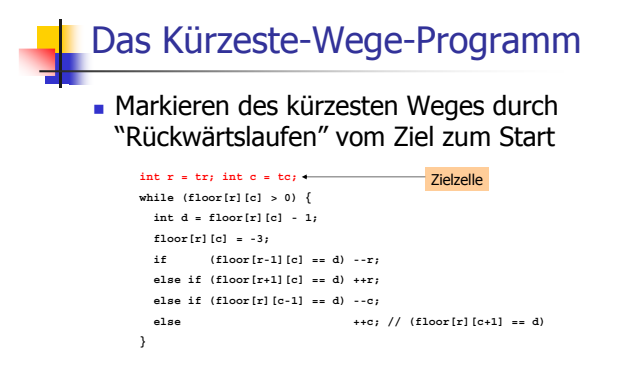

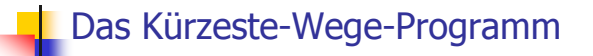

### . Markieren des kürzesten Weges durch "Rückwärtslaufen" vom Ziel zum Start

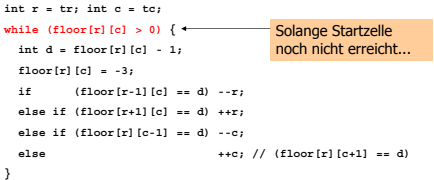

. Markieren des kürzesten Weges durch "Rückwärtslaufen" vom Ziel zum Start

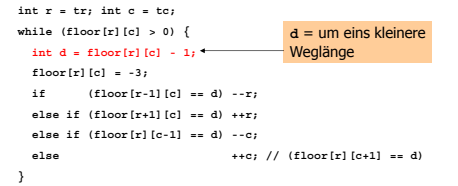

## Das Kürzeste-Wege-Programm

### . Markieren des kürzesten Weges durch "Rückwärtslaufen" vom Ziel zum Start

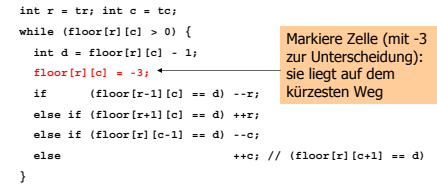

## Das Kürzeste-Wege-Programm

### . Markieren des kürzesten Weges durch "Rückwärtslaufen" vom Ziel zum Start

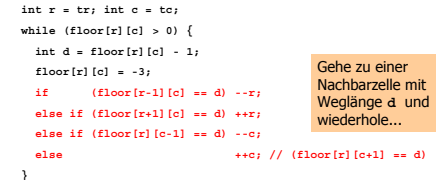

## Das Kürzeste-Wege-Programm

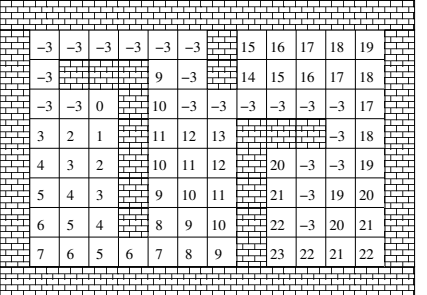

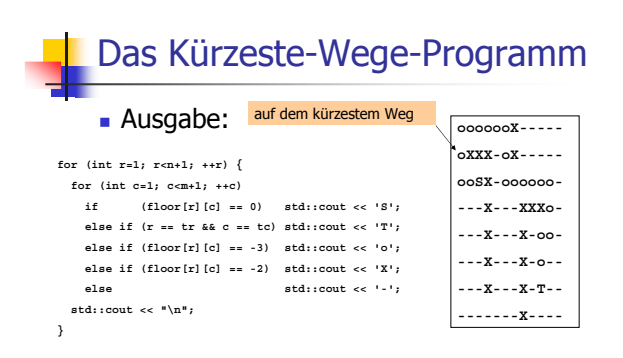

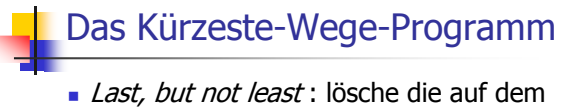

#### Heap bereitgestellten Felder

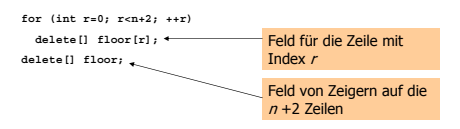

- Das Programm kann recht langsam sein, weil für jedes i alle Zellen durchlaufen werden
- Verbesserung: durchlaufe jeweils nur<br>die Nachbarn der Zellen mit Markierung  $j-1$
- Challenge : der leichteste bisher...